Simeon Yordanov Grancharov

Senior Software Engineer

# Go & Redis: More than a love story

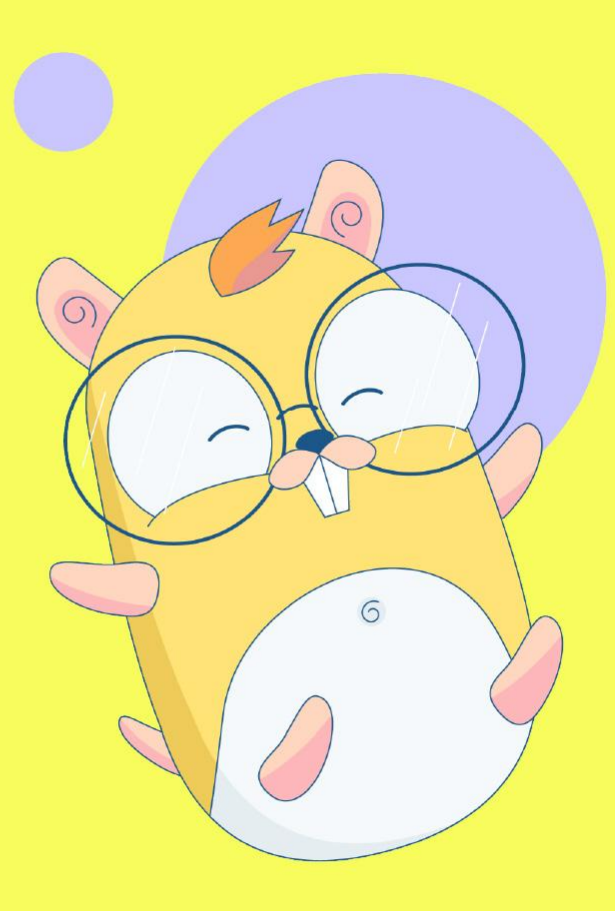

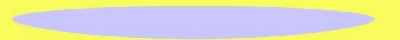

### A little bit about me

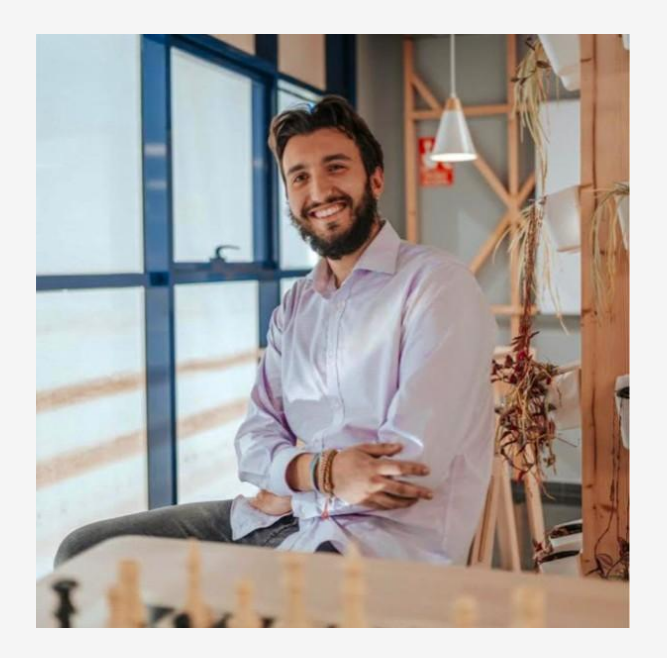

- I'm a backend engineer currently working at EF
- I have been working with Golang for the past 3 years
- I have been coding for around 10 years using C#, Python and Java.
- Non professional runner, football lover and gym rat.
- I also enjoy reading fantasy, mainly Brandon Sanderson and George RR Martin
- When I'm not coding, I blog about coding

#### Some things just fit together….

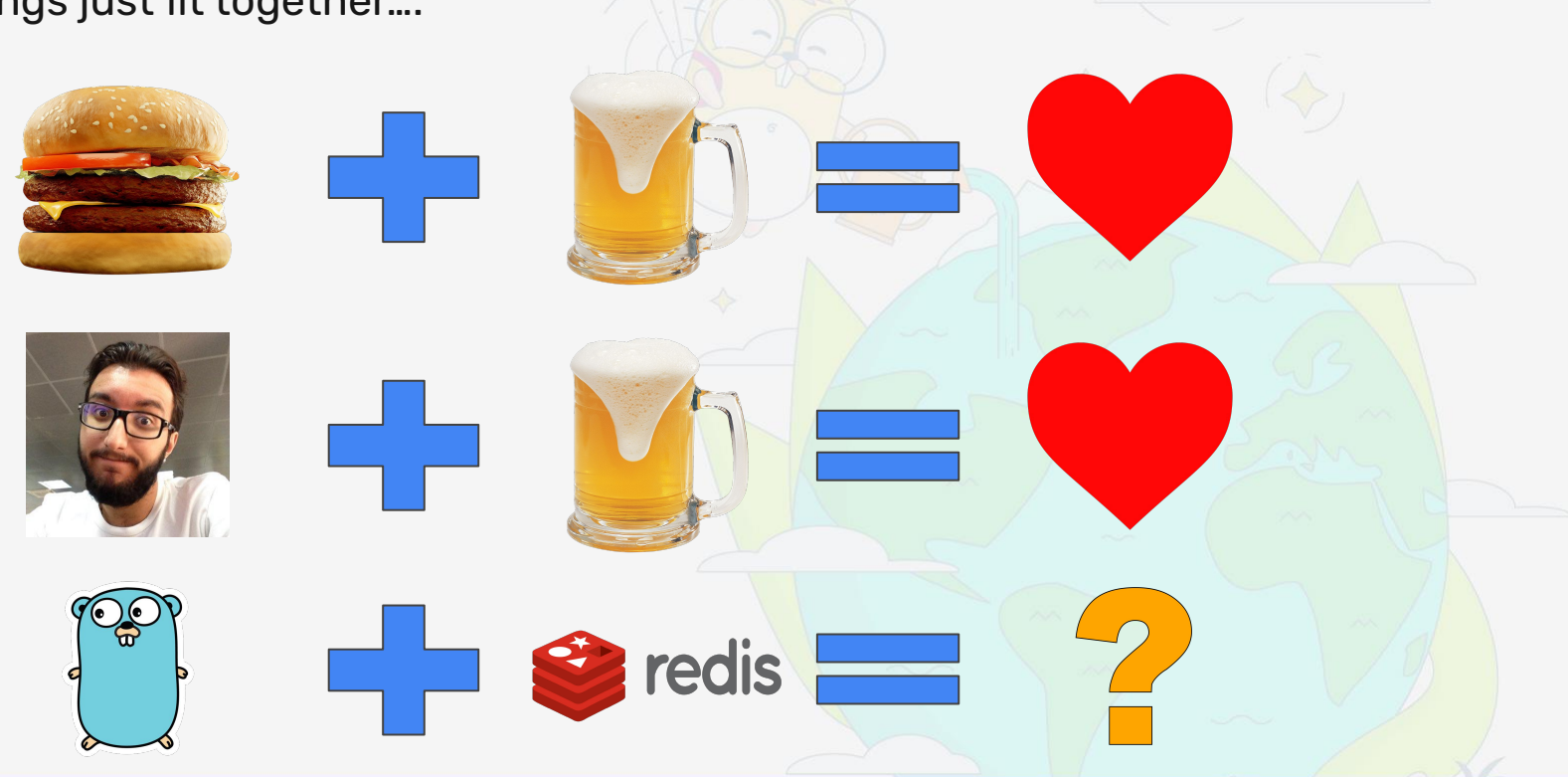

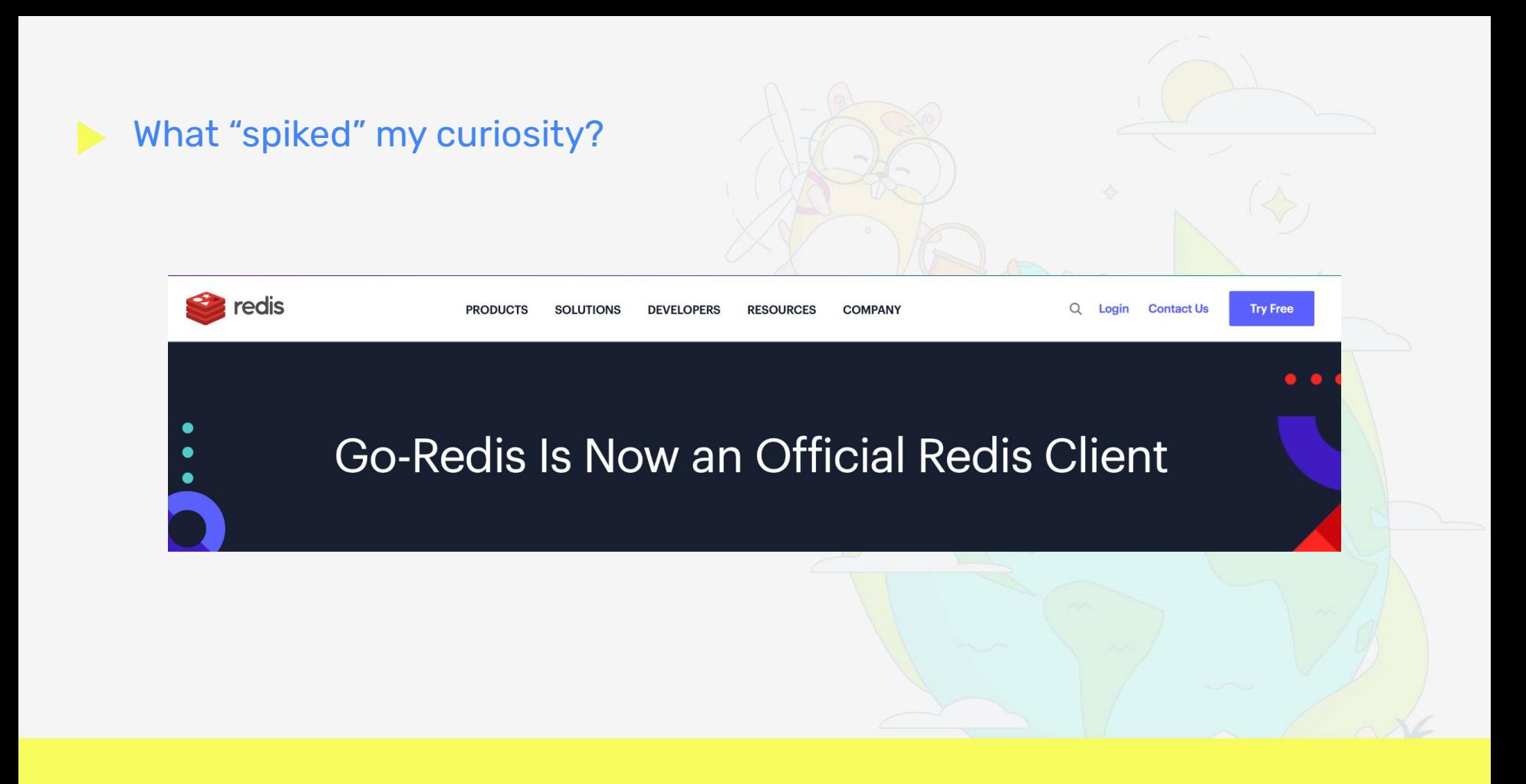

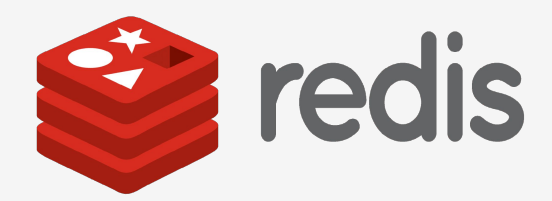

- **What is Redis?**<br>Open source
	- Open source
	- NonSql
	- Key Value storage
- Why use Redis?
	- It's faaaaaaast
	- Data is organized in simple DS
	- Simple set of features

### ● What's the catch?<br>no secondary sto

- no secondary storage = less capacity
- $\circ$  It makes you think a little more

### Go-Redis

<https://github.com/redis/go-redis>

<https://redis.uptrace.dev/>

- **Officially promoted by Redis itself**
- +18k stars on Github

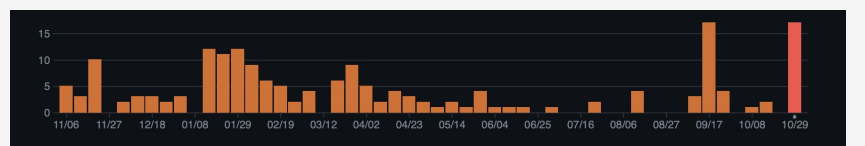

- Automatic connection pooling
- Redis cluster and sentinel clients
- Type safe
- Allows custom commands

#### How to create a GoRedis client?  $\blacktriangleright$

```
import (
         "context"
        "time"
        goRedis "github.com/redis/go-redis/v9"
)
type RedisRepository struct {
        client goRedis.Client
}
func NewRedisRepository(address string) RedisRepository {
        return RedisRepository{
                 client: *goRedis.NewClient(&goRedis.Options{
                 Addr: address,
                 }),
         }
}
```
**Contract Contract** 

#### How to call a Redis command

- GoRedis contains specific functions (type safe API).
- Context is required.
- We need to read the result

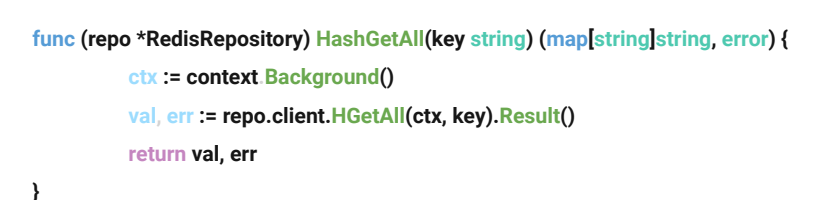

## **RediGo**

<https://github.com/gomodule/redigo>

- It came first
- Print like API
- Allows custom commands
- Manual connection pooling
- Redis sentinel and cluster

#### How to create a Redigo client?

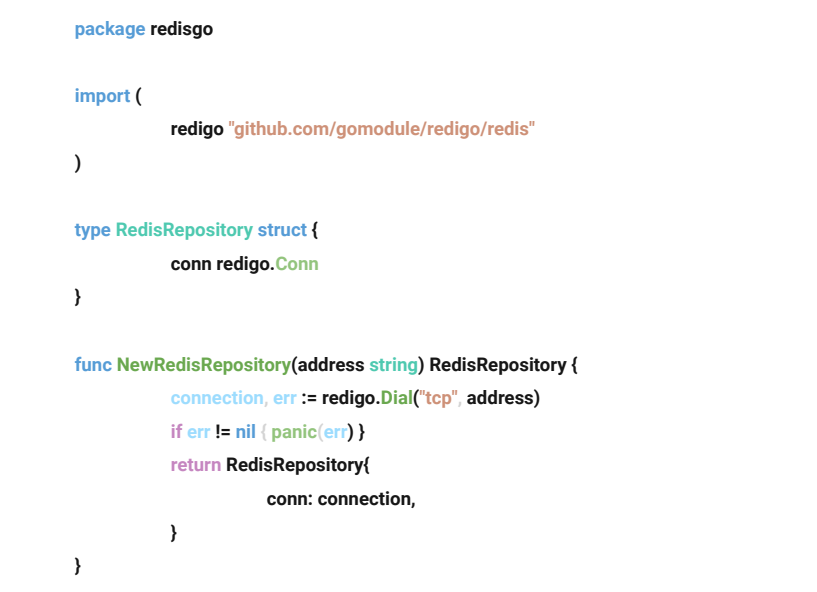

**Contract Contract** 

#### How to call a Redis command

- Redigo uses one specific function (print like API).
- No context is required.
- We need to read the result

**func (repo \*RedisRepository) HashGetAll(key string) (map[string]string, error) { val, err := redigo.StringMap(repo.conn.Do("HGETALL", key)) return val, err**

**}**

### Package **Comparing**

- We will use the Go Benchmarks from the common library
- Functions that will be compared
	- SET, GET and combined
	- HGETALL, HSET and combined
	- LRANGE, LPUSH and combined
- Both operation execution time and memory storage will be evaluated

#### How do the benchmarks look like?  $\blacktriangleright$

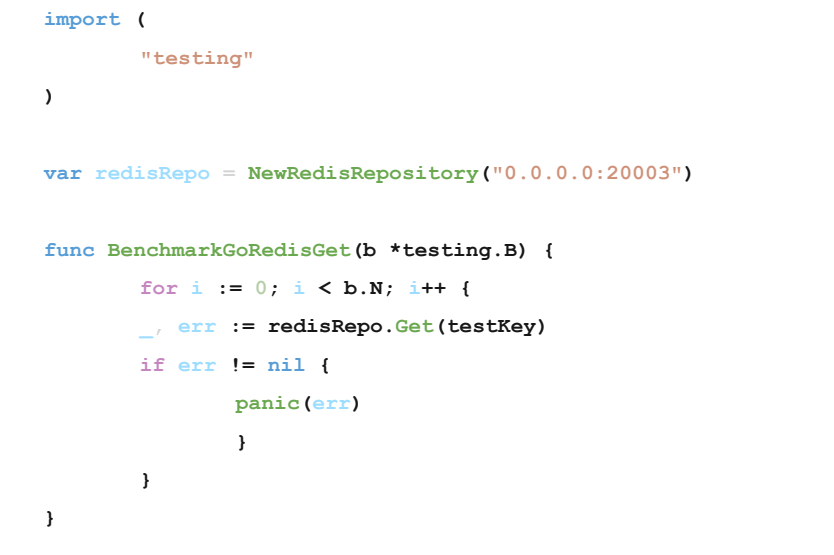

**Contract Contract Contract** 

#### Enough talking, let's run the benchmarks and see the ▶ results….

### In conclusion

- Prod may differ
- Not all functionalities were tested
- RediGo offers a slightly better performance
- I would use Go redis

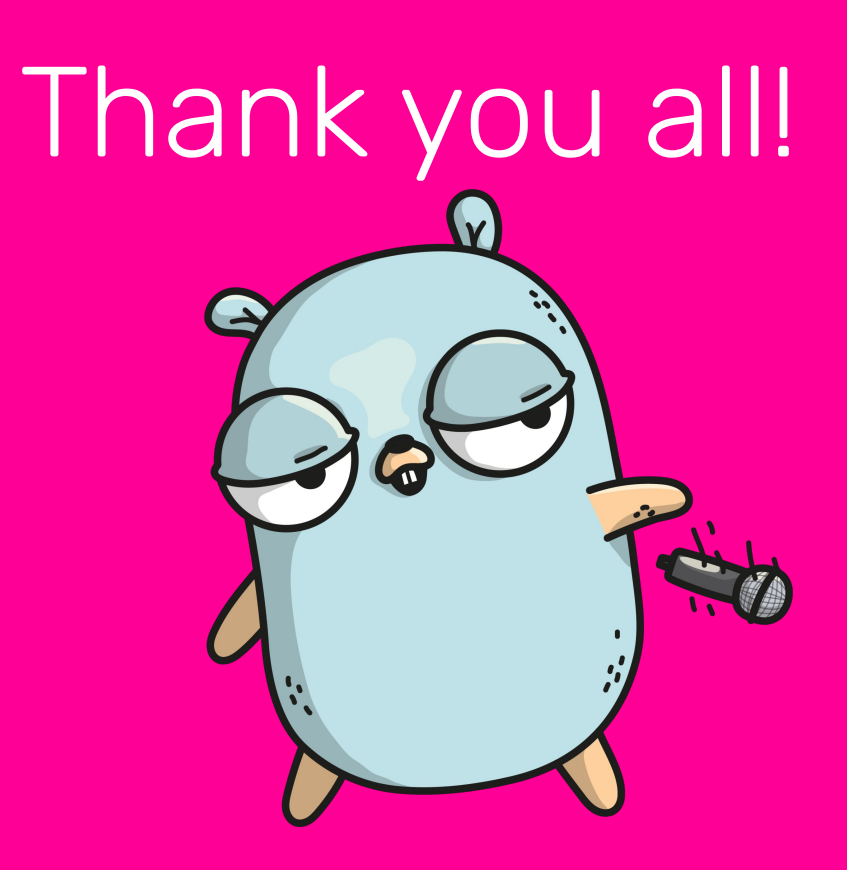

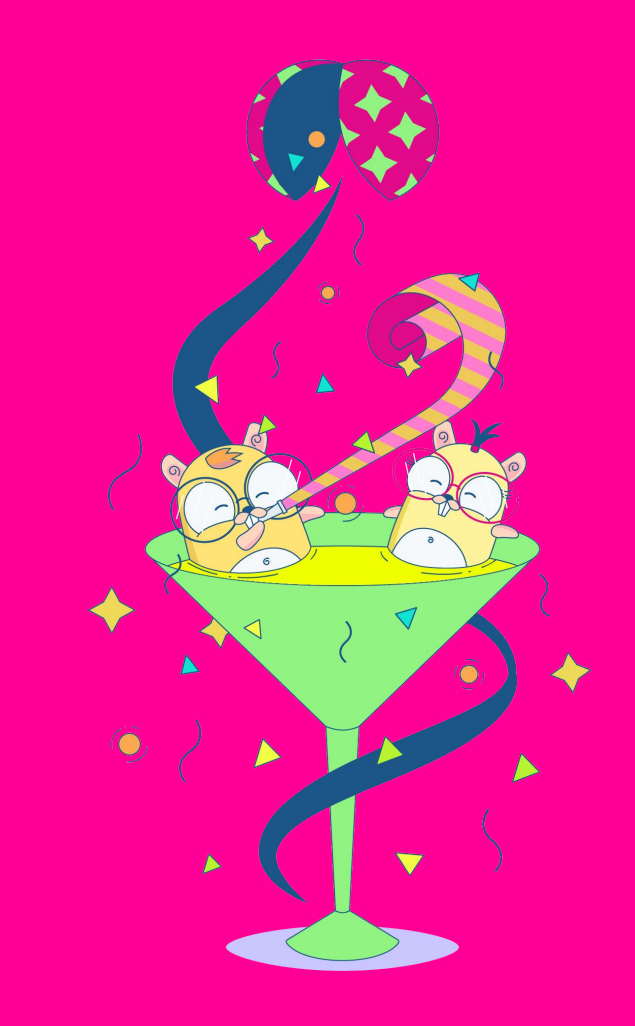

# Simeon Yordanov Grancharov

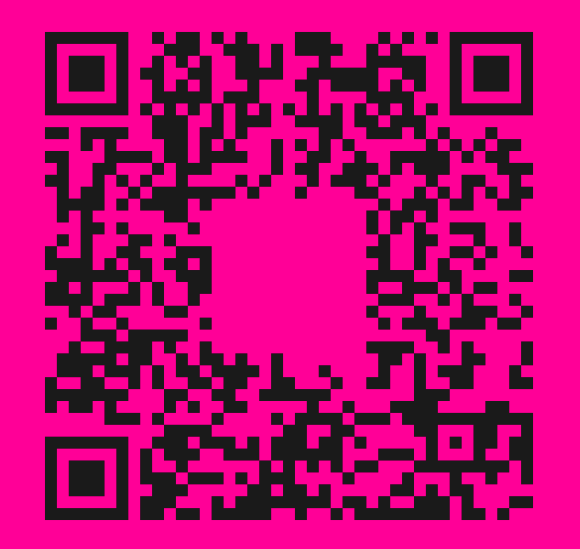

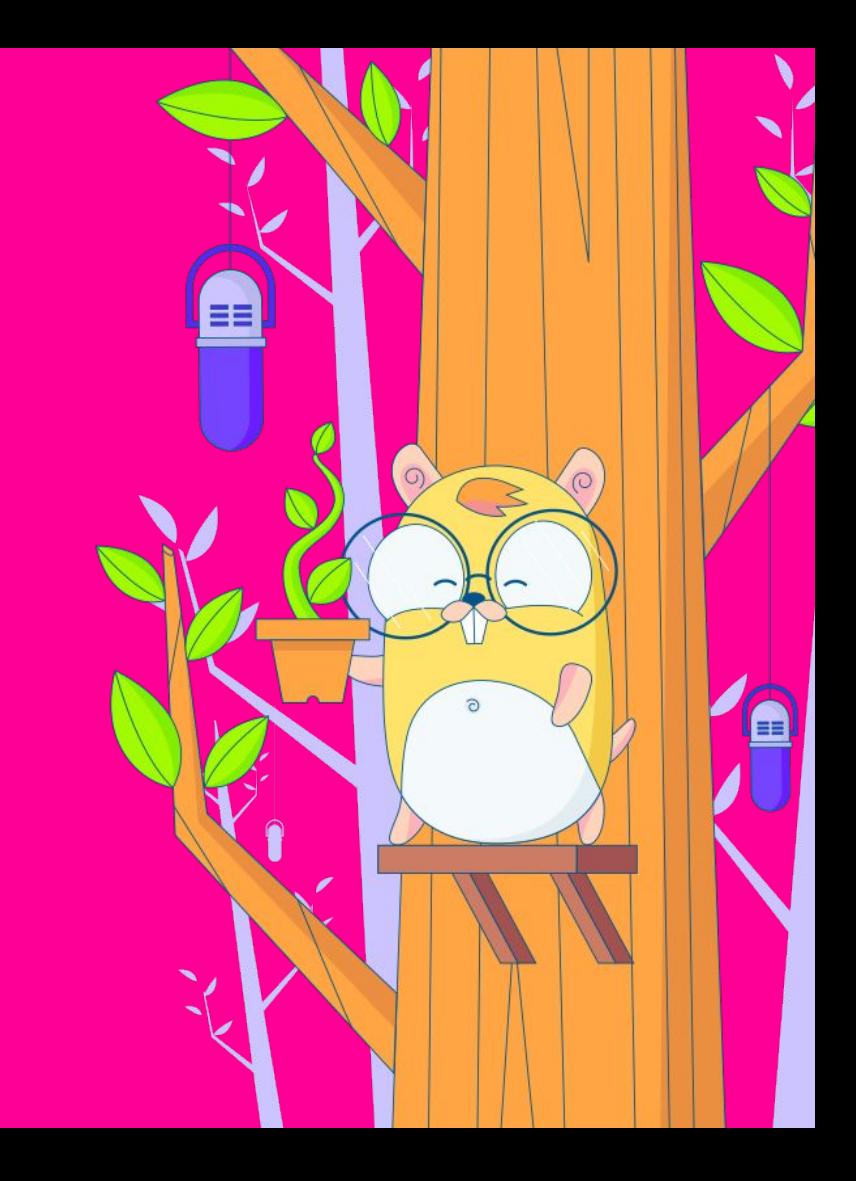